# 2014 年全国职业院校技能大赛决赛(高职动漫组)

# 动画基础部分赛项题目

- 1. 考试时间为 180 分钟,试卷共设两道大题。
- 2. 试题中所需的所有参考资料与素材可在"D:\ChinaSkills\PartI\Ref\"目录中获得, 不得使用自备素材。
- 3. 比赛过程中,参赛选手应根据老师提醒每隔 15 分钟保存一个新的文件版本在"D:\机 位号\PartI\Progress\"中备查。(请根据保存文件时正在使用的软件,选择保存 为.max、.mb 或.mud 格式;可根据时间顺序,让文件名做序号上的递增;如同时使用 多个软件,则应保存多个不同的文件。)
- 4. 如有多余时间,允许对卡通角色进行绑定供下午赛项使用。
- 5. 请严格根据赛题要求在指定路径下保存正确命名的文件,以免引起不必要的失分。

#### 题目 1 卡通角色造型

#### 【任务概述】

根据卡通角色"老杰克"的三视图及效果图,完成**三维建模、UV 整理、贴图绘制与材质表现**。

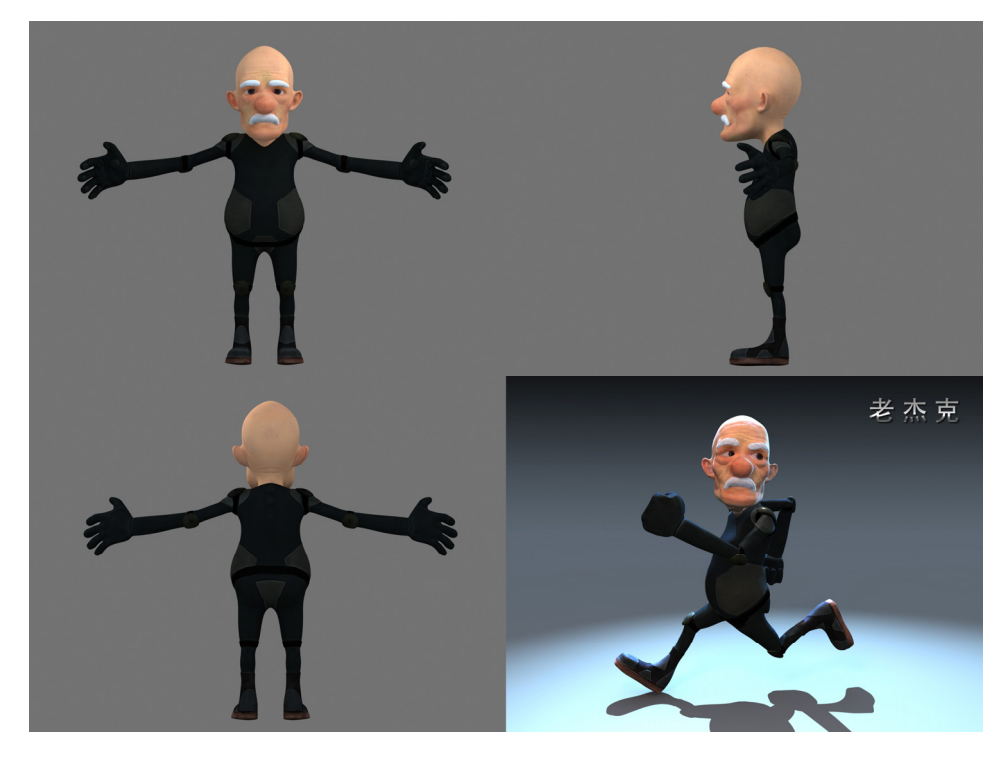

图 1-1 主角——老杰克

第 **1** 页 共 4 页

### 【制作要求】

1. 模型、贴图与材质的效果应尽可能接近参考图。

2. 请根据参考图绘制贴图、设置材质。每个角色至少需绘制因有色贴图和凹凸贴图各一张,每张贴图 精度不低于 1024x1024,保存为.bmp 或.tif 文件。

3. 自行挑选合适的视角,以最高品质渲染三张分辨率为 1600x1200 或 1200x1600 的效果图,保存为.bmp 格式。

#### 【需提交的文件】

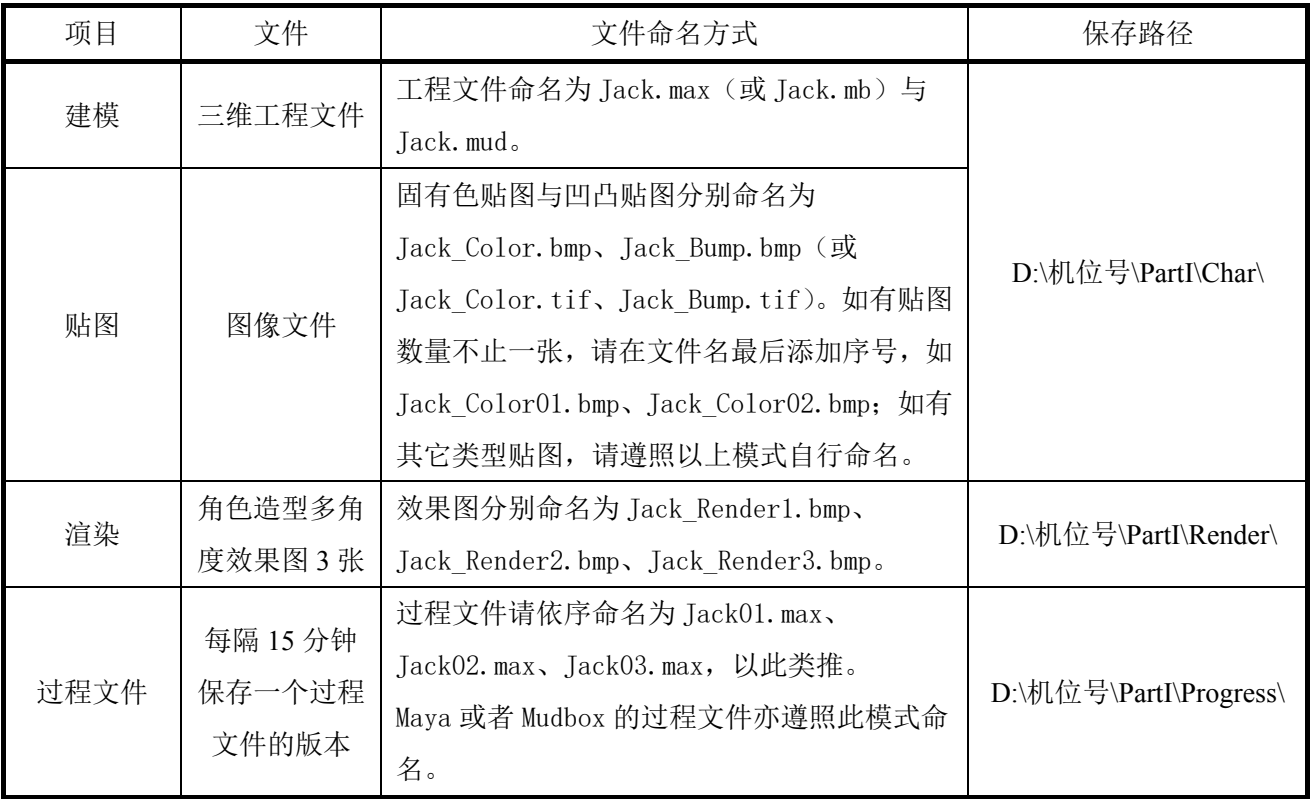

# 题目 2 道具造型

【任务概述】

根据卡通汽车的三视图及效果图,完成三维建模与材质表现;可根据实际效果自行决定是否进行 UV 整 理与贴图绘制。

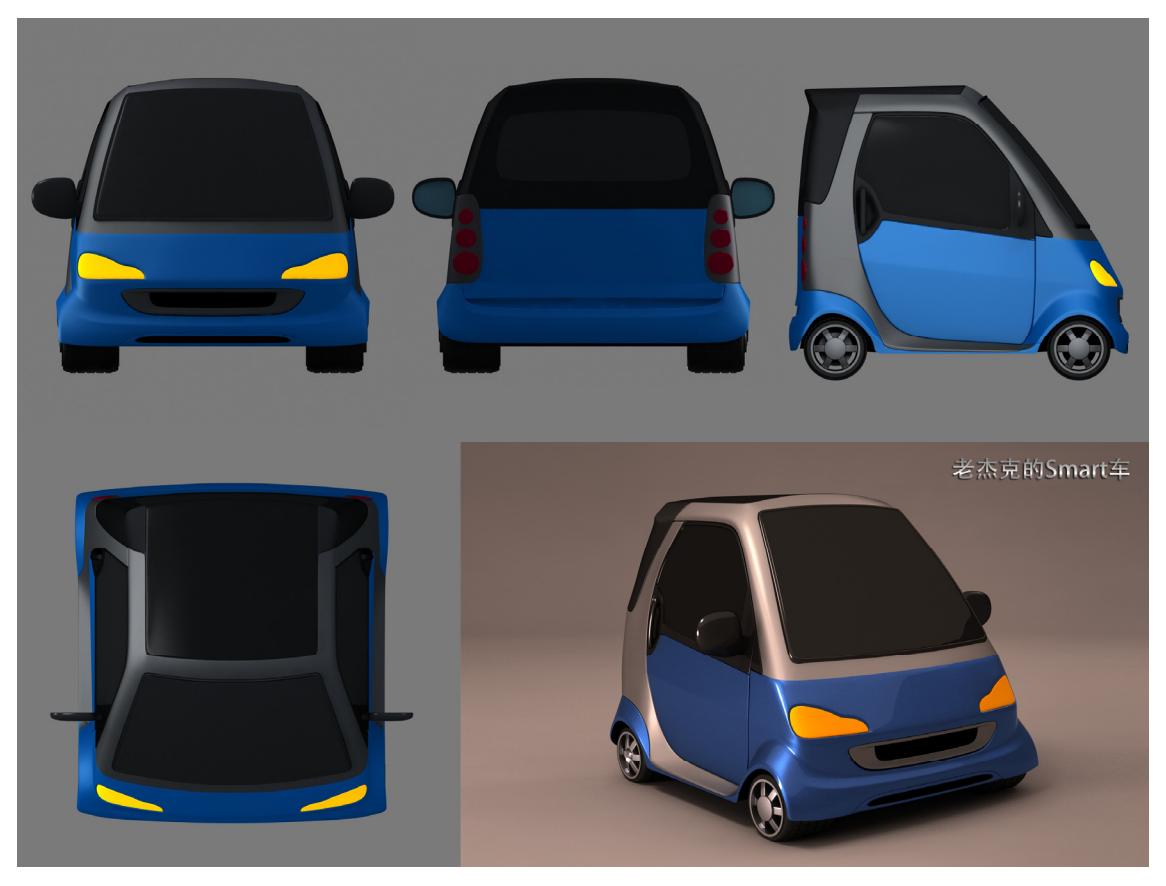

图 1-2 道具——老杰克的 Smart 车

### 【制作要求】

1. 模型、贴图与材质的效果应尽可能接近参考图。

2. 自行挑选合适的视角, 以最高品质渲染三张分辨率为 1600x1200 或 1200x1600 效果图, 保存为.bmp 格式。

# 【需提交的文件】

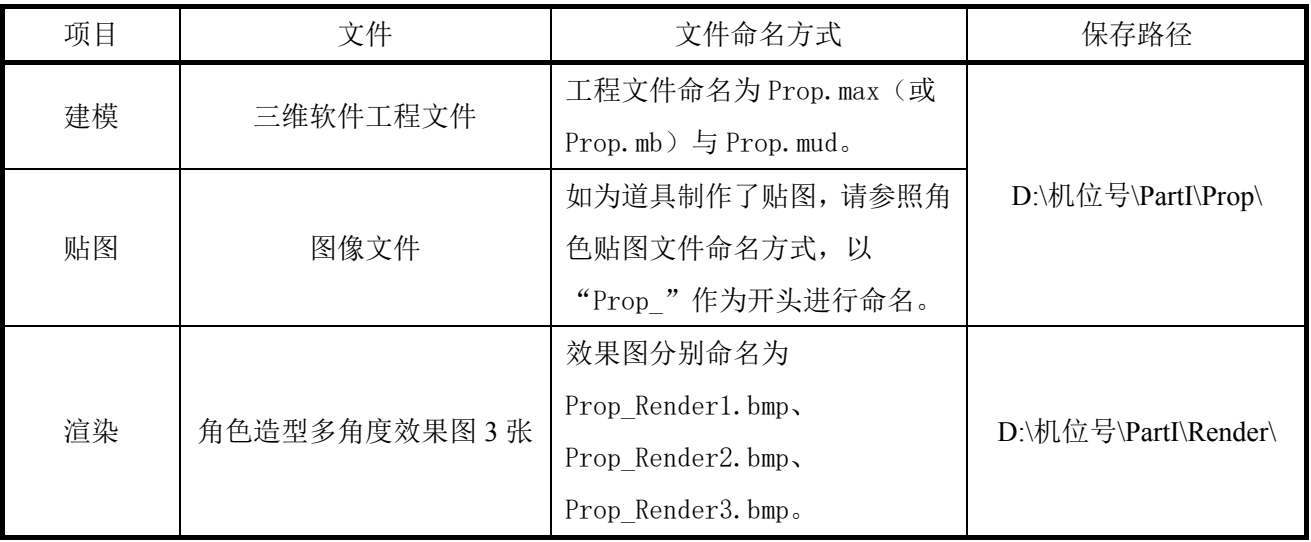

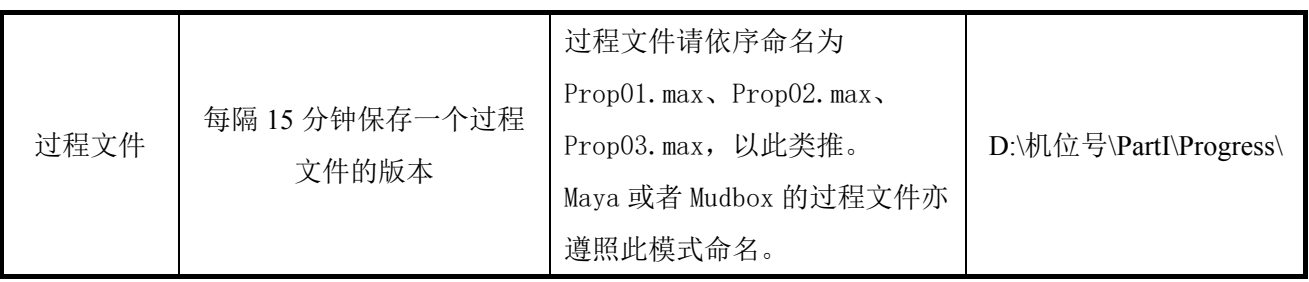